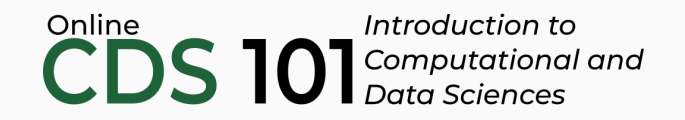

### Reproducible toolbox

Reproducible research toolkit

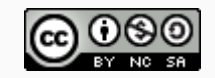

These slides are licensed under a Creative Commons [Attribution-NonCommercial-ShareAlike](http://creativecommons.org/licenses/by-nc-sa/4.0/) 4.0 International License.

## Reproducibility checklist

What does it mean for a data analysis to be "reproducible"?

## Reproducibility checklist

### What does it mean for a data analysis to be "reproducible"?

Near-term goals:

- Are the tables and figures reproducible from the code and data?
- Does the code actually do what you think it does?
- In addition to what was done, is it clear **why** it was done? (e.g., how were parameter settings chosen?)

Long-term goals:

- Can the code be used for other data?
- Can you extend the code to do other things?

### *Primary tool: R*

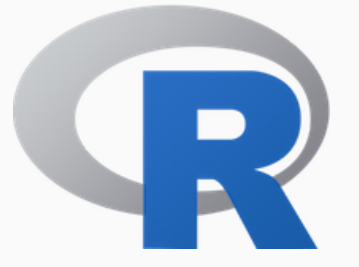

```
side_one <- 3
side two <-4hypotenuse <- sqrt(side one<sup>2</sup> + side two<sup>2</sup>)
result <- paste(
  "A triangle with sides of length",
  side_one,
  "and length",
  side_two,
  "has a hypotenuse of length",
  hypotenuse
\left( \right)print(result)
```
## [1] A triangle with sides of ## length 3 and length 4 has a ## hypotenuse of length 5

### *Utility belt: tidyverse packages*

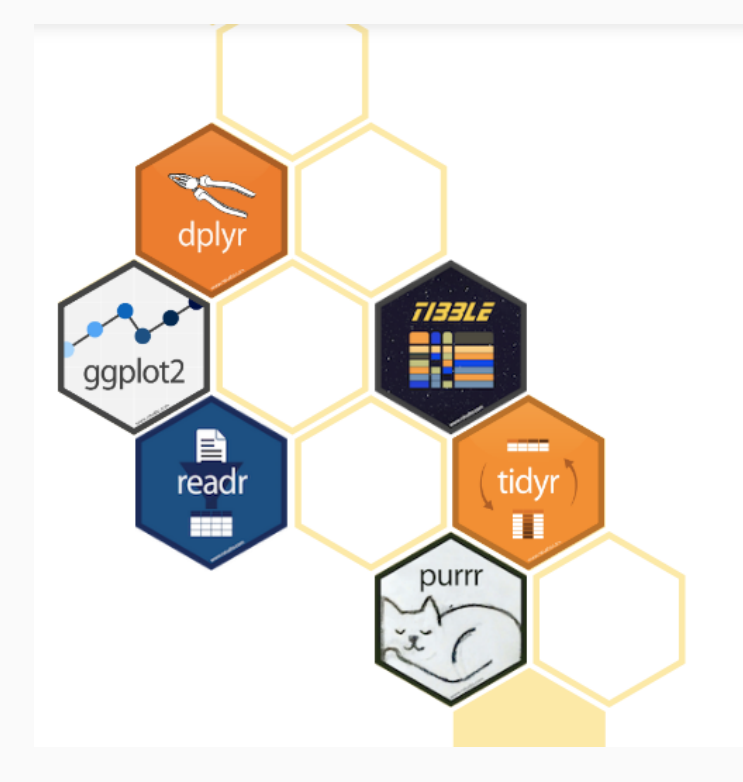

### R packages for data science

The tidyverse is an opinionated collection of R packages designed for data science. All packages share an underlying design philosophy, grammar, and data structures.

Install the complete tidyverse with:

install.packages("tidyverse")

### *Workshop: RStudio Server*

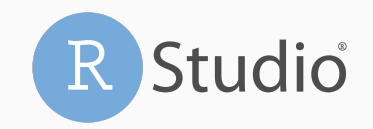

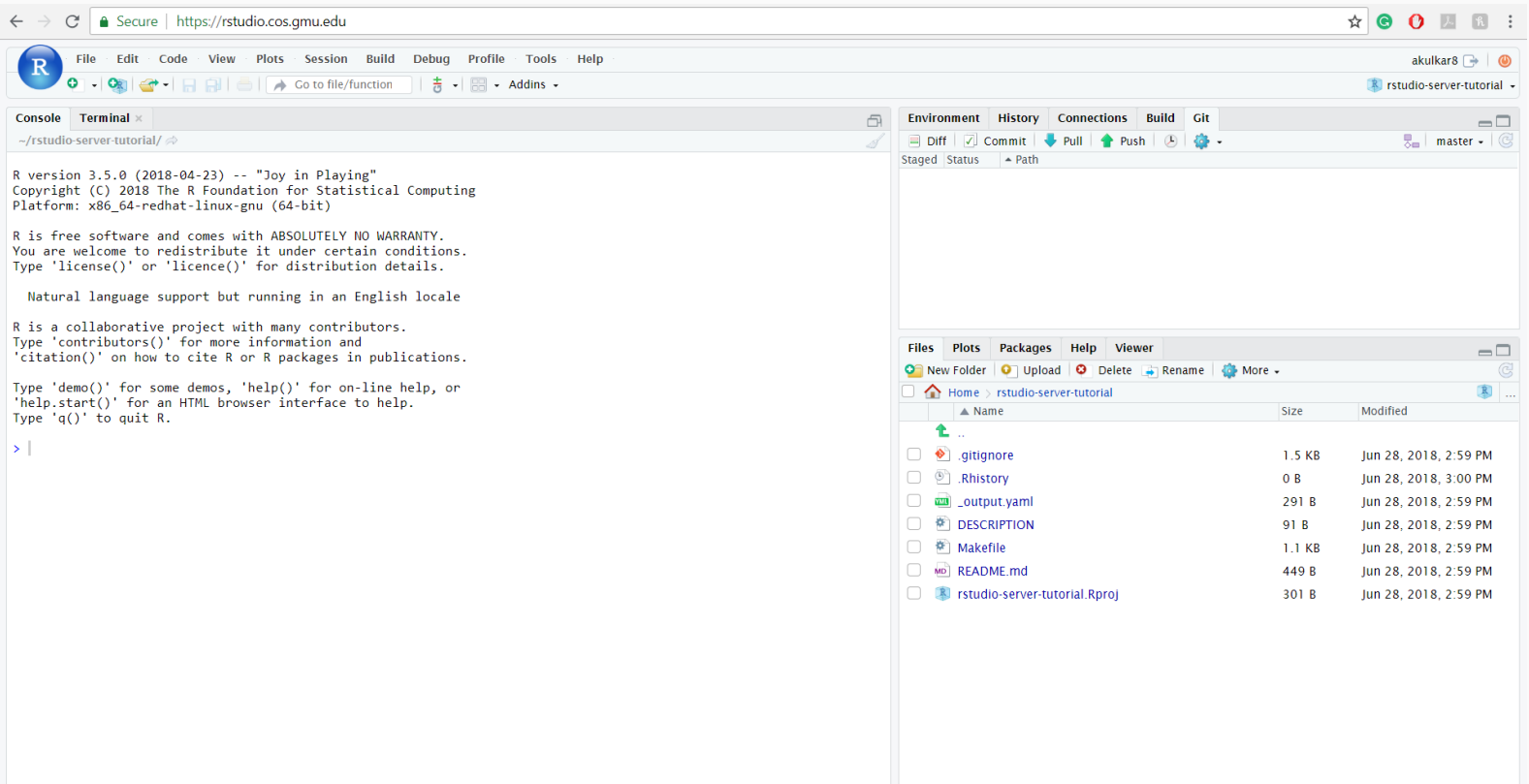

 $\boldsymbol{\Theta}$ 

### *Storage room: GitHub*

# **OGitHub**

 $\leftarrow$   $\rightarrow$ C | a GitHub, Inc. [US] | https://github.com

> **Built for** developers

GitHub is a development platform inspired by the way you work. From open source to business, you can host and review code, manage projects, and build software alongside millions of other developers.

Features Business Explore Marketplace Pricing

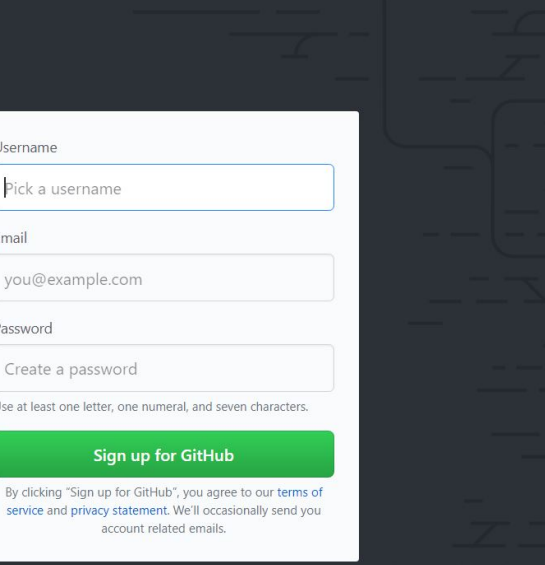

Sian in or Sian up

## Some R history

- The first stable version of R, v1.0.0, was released on February 29, 2000.
- R itself is an implementation of the S [programming](https://en.wikipedia.org/wiki/S_(programming_language) language, which was designed at Bell Laboratories in the mid-1970s.
- *Base R* was built for statisticians and for doing data analysis, but not necessarily for modern Data Science
- It's age and legacy brings along old implementations of data structures and abbreviated function (commands) names

Source: David Smith, *Over 16 years of R [project](http://blog.revolutionanalytics.com/2016/03/16-years-of-r-history.html) history*, [Revolutions](http://blog.revolutionanalytics.com/) blog, last updated on March 4, 2016, accessed September 20, 2017, <http://blog.revolutionanalytics.com/2016/03/16-years-of-r-history.html>

## Modernizing R with tidyverse

Over the last 3 years, chief scientist at RStudio, Hadley Wickham, has brought R into the modern era with the tidyverse.

*The tidyverse is an opinionated collection of R packages designed for data science. All packages share an underlying philosophy and common APIs.*

— Front page of the [Tidyverse](https://www.tidyverse.org/) website

In practice, this meant reducing everything to a small, core set of commands that all behave in a similar way.

A short list (for now):

A short list (for now):

Functions are (most often) verbs, followed by what they will be applied to in parentheses:

do\_this(to\_this) do\_that(to\_this, to\_that, with\_those)

A short list (for now):

Functions are (most often) verbs, followed by what they will be applied to in parentheses:

```
do_this(to_this)
do_that(to_this, to_that, with_those)
```
• Packages are installed with the install.packages function and loaded with the library function, once per session:

```
install.packages("package_name")
library(package_name)
```
A short list (for now):

Functions are (most often) verbs, followed by what they will be applied to in parentheses:

```
do_this(to_this)
do_that(to_this, to_that, with_those)
```
• Packages are installed with the install.packages function and loaded with the library function, once per session:

```
install.packages("package name")
library(package_name)
```
Packages bring in additional functions for us to use!

## R Markdown

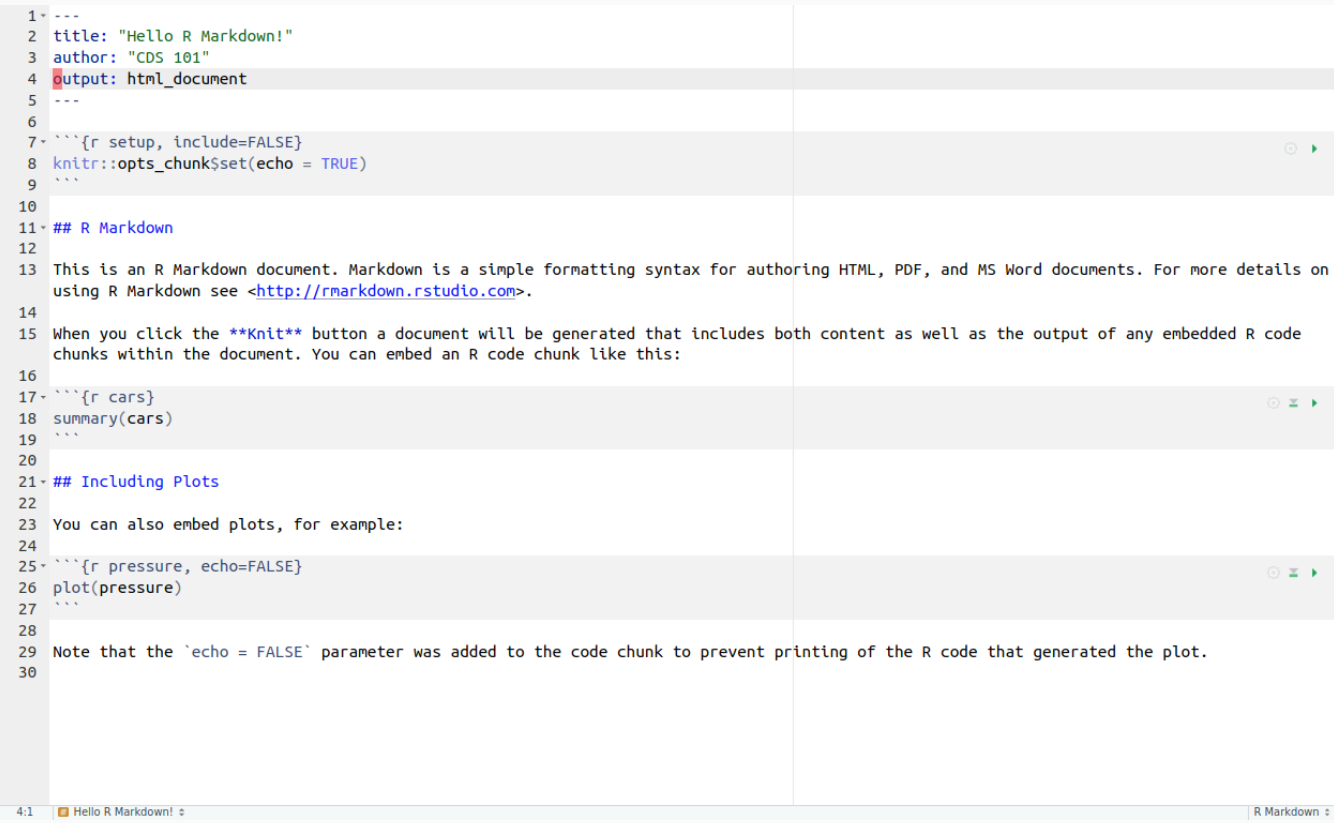

- Fully reproducible reports each time you knit the analysis is ran from the beginning
- Simple markdown syntax for text
- Code goes in chunks, defined by three back-ticks, narrative goes outside of chunks

## R Markdown

```
1 + 12 title: "Hello R Markdown!"
 3 author: "CDS 101"
 4 output: html document
 5 - - -6\phantom{a}7 * ```{r setup, include=FALSE}
                                                                                                                                                (3)8 knitr::opts chunk$set(echo = TRUE)
 ۱۰۰۰ و
10
11 · ## R Markdown
1213 This is an R Markdown document. Markdown is a simple formatting syntax for authoring HTML, PDF, and MS Word documents. For more details on
    using R Markdown see <http://rmarkdown.rstudio.com>.
14
15 When you click the **Knit** button a document will be generated that includes both content as well as the output of any embedded R code
    chunks within the document. You can embed an R code chunk like this:
16
17 \cdot "'{r cars}
                                                                                                                                              \odot \cong \rightarrow18 summary(cars)
19 \cdots20
21 - ## Including Plots
22
23 You can also embed plots, for example:
24
25<sup>*</sup> '''{r pressure, echo=FALSE}
                                                                                                                                              ⊙ ≍ →
26 plot(pressure)
27 \cdots28
29 Note that the 'echo = FALSE' parameter was added to the code chunk to prevent printing of the R code that generated the plot.
30
4:1 El Hello R Markdown! ¢
                                                                                                                                            R Markdown :
```
*If it works for you, then it works for me!*

## How will we use R Markdown?

- You will submit all your homework assignments and the final group project as an R Markdown document
- You will be shown examples in the form of "real-time" demos inside an R Markdown document. While watching, you should create your own document and follow along!
- For assignments, you'll always have a template R Markdown document to start with

## Credits

License

Creative Commons [Attribution-NonCommerical-ShareAlike](https://creativecommons.org/licenses/by-nc-sa/4.0/) 4.0 International

Acknowledgments

Content adapted from the Meet the [toolkit](https://github.com/Sta112-F18/website/blob/5d19479bc2f3a9ba1f8c5a803cf6dd699376bc00/static/slides/u1_d01-meet-the-toolkit/u1_d01-meet-the-toolkit.Rmd) slides by Mine [Çetinkaya-Rundel](http://creativecommons.org/licenses/by/4.0/) and made available under the CC BY 4.0 license.